## **Katello - Bug #4852**

# **katello-deploy does'nt install katello-installer in --devel mode**

03/25/2014 07:24 PM - Mike McCune

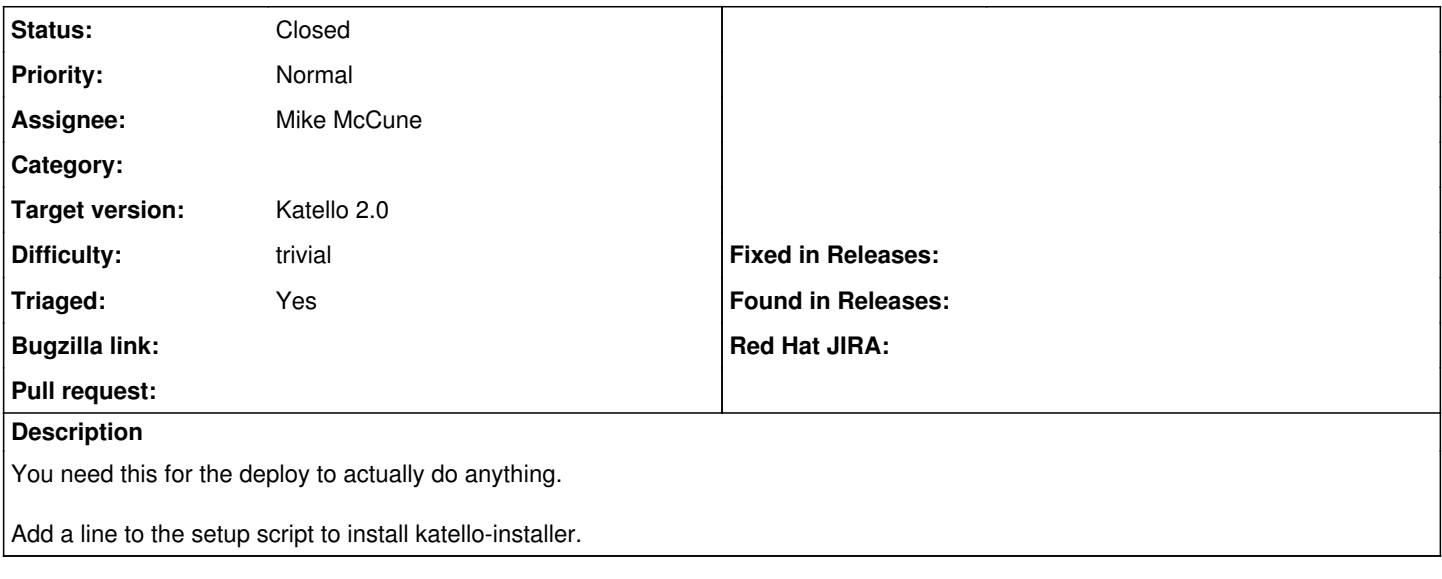

#### **History**

## **#1 - 04/07/2014 01:44 PM - Eric Helms**

*- Status changed from Assigned to Closed*

Looks like this was handled here - <https://github.com/Katello/katello-deploy/commit/ffa146c1d689e862ba1803b6495d7e3a9c9ecdd9>

### **#2 - 08/21/2014 02:37 PM - Eric Helms**

*- translation missing: en.field\_release set to 13*